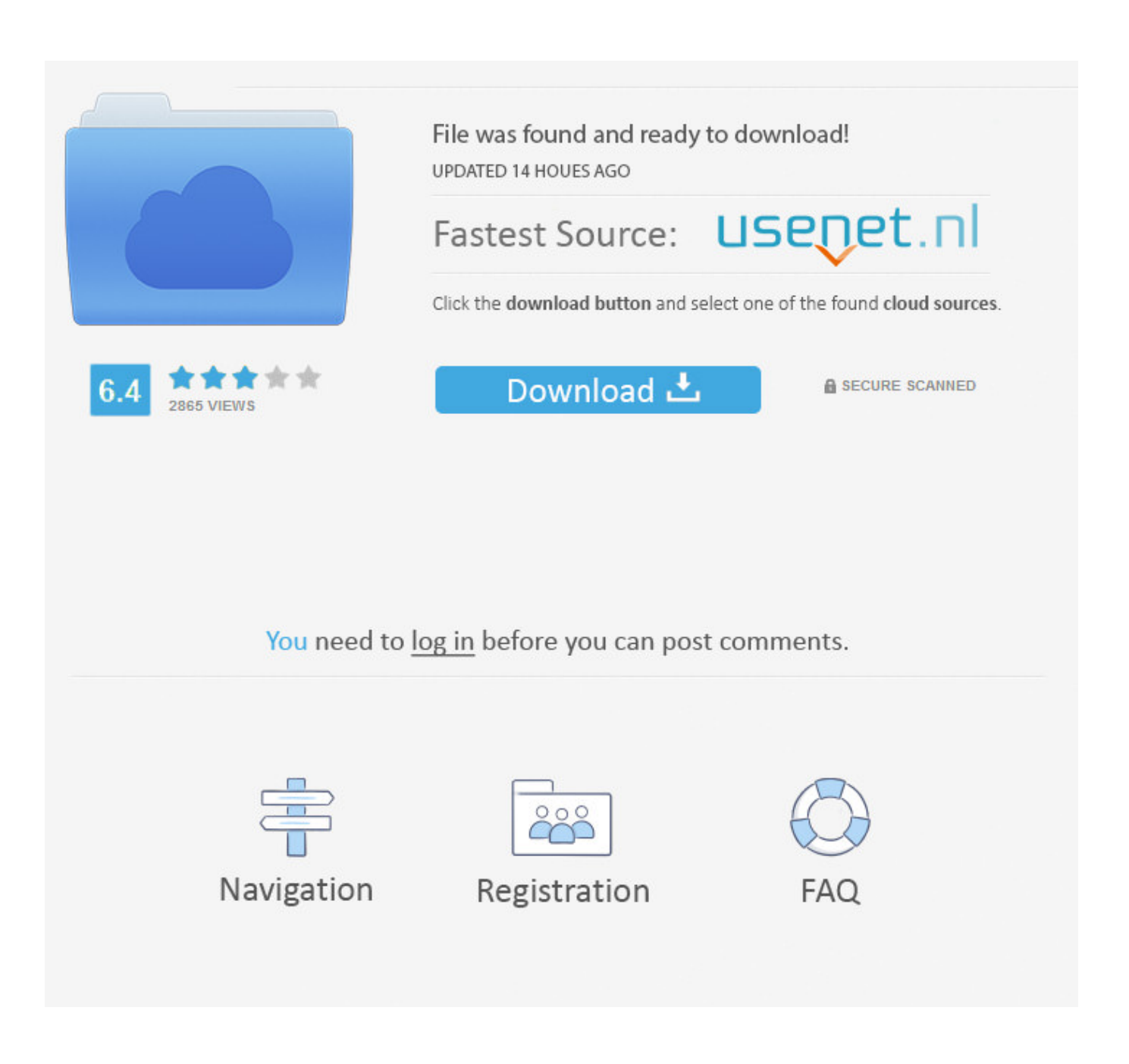

[Datamax Printer Drivers For Mac](https://geags.com/1vjyow)

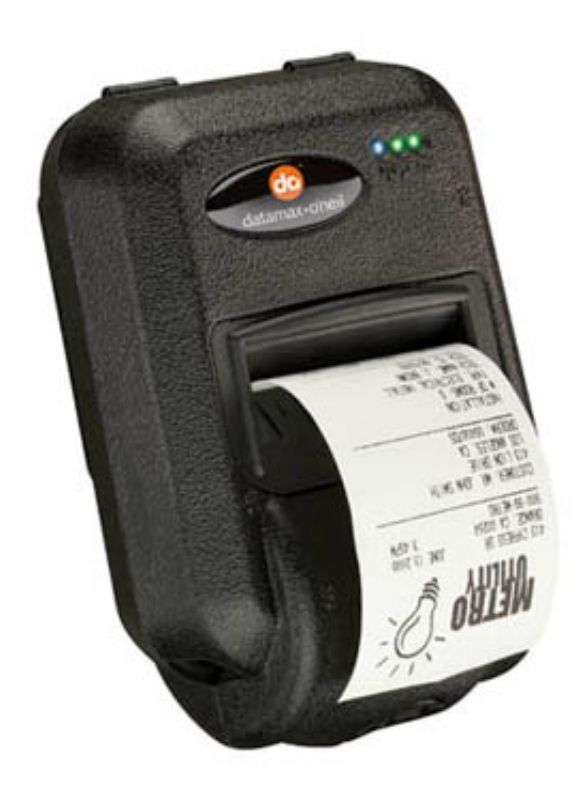

[Datamax Printer Drivers For Mac](https://geags.com/1vjyow)

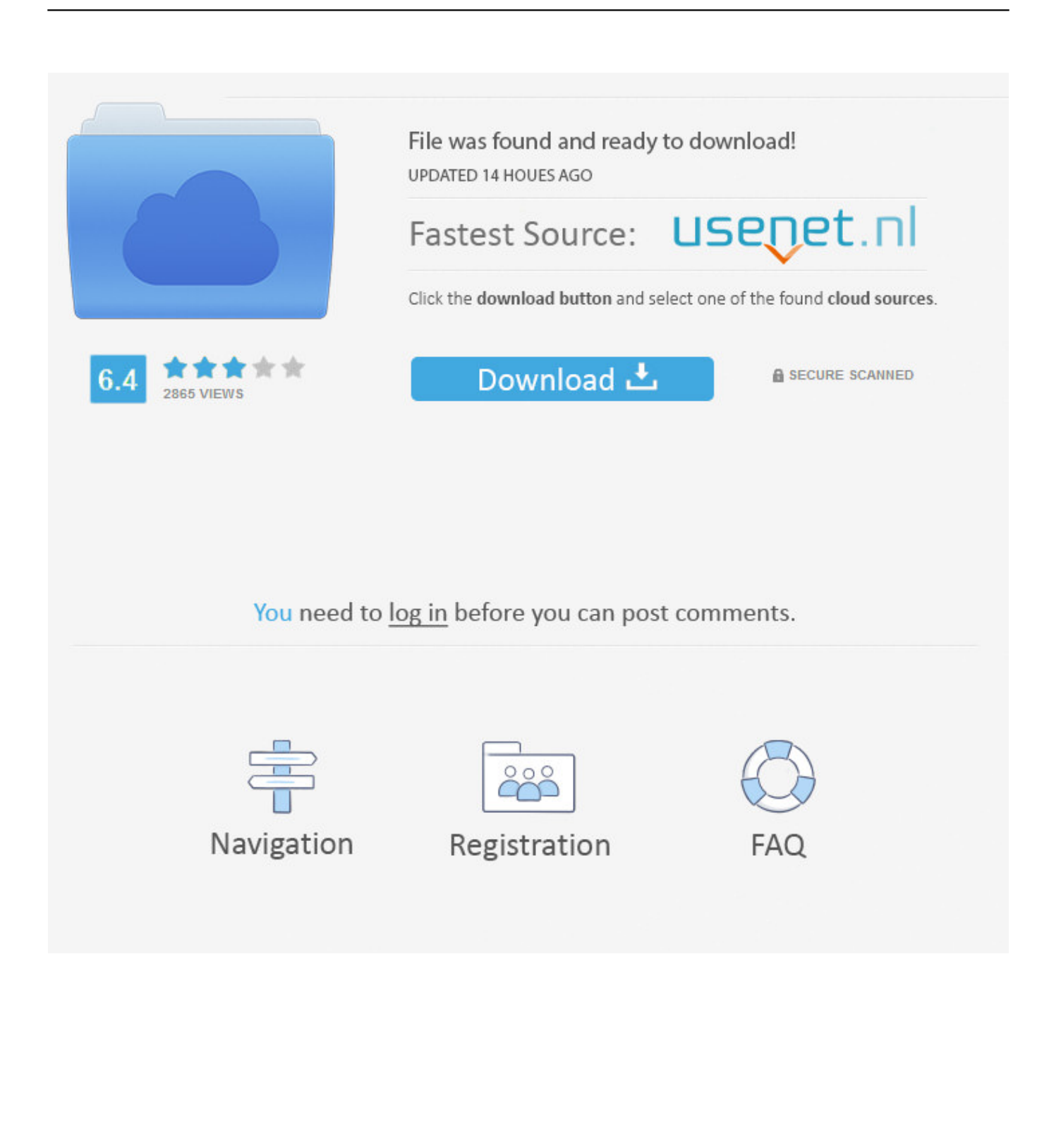

You can even print straight from websites such as UPS and Fedex after the onetime setup.

Printing labels with a thermal label printer is much more efficient than an inkjet or laser.. You can print from any application on OSX, including applications like FileMaker, and Web Browsers.. And you can also notice a substantial reduction in your daily operational costs thanks to the E-Class Mark III's larger media and ribbon-roll capacity.. The Peninsula Mac Thermal Driver for OSX allows any Mac OSX computer to print directly to most makes of thermal printer using standard print dialogs.

## **datamax printer drivers**

datamax printer drivers, datamax printer drivers download, datamax printer drivers linux, datamax i class printer drivers, datamax i-4208 printer drivers, datamax printer driver advanced settings, datamax printer installation

These steps don't apply to AirPrint printers From the menu bar in the Finder, choose Go > Go to Folder.. All you need to do is plug the printer in and choose your printer from the popup menu.

## **datamax printer drivers linux**

NiceLabel driver can obtain the feedback of the printer status The status can be reported to and displayed in NiceLabel software.. Datamax Printer Driver For MacThe printer model supports bidirectional communication.. 25 in) @ 203dpi (8 dots/mm); 106 mm (4 16 in) @ 300dpi (12 dots/mm) • Maximum print speed: 152 mm/s (6 ips) Find out more about what you can accomplish with E-Class Mark III printers and Honeywell workflow solutions.. ) • Resolution: 8 dots/mm (203 dpi); optional 12 dots/mm (300 dpi) • Maximum print width: 108 mm (4.. Download your Windows printer driver

## **datamax i-4208 printer drivers**

Datamax Printer Driver For MacWhether you have a small home based business, work for an SME or even in a department at a corporation, if you need to print labels this product can help you.. So labels can be printed anywhere, anytime The E-Class Mark III was carefully designed to maximize your investment value by offering a competitive purchase price, a battery pack option for mobility, double-walled construction for increased durability and a proven design for long-term reliability.. E-Class Mark III printers are easy to use, too They feature with quick-loading media and an interactive LCD screen.. Specifications at a glance: • Printhead: Direct thermal; optional thermal transfer • Available in three models to meet your connectivity needs: Basic, Advanced, Professional (See the Specifications tab for details.. Download Drivers for Datamax w1110 Label Printer Use the buttons below to download your Windows or Mac printer drivers for Datamax w1110 label printer.. If the issue continues on your Mac after resetting the printing system, take these final steps to remove any currently installed printer drivers. e10c415e6f